## **ការស្ ន ើ រ្ ក្រដា្បញ្ជ ា រ ្ ខភាពនៃសេសោគរ ូ វដតាេអុ៊ីៃស ើណែត ី ុ ុំ ុ មាៃប៊ីយ៉ា ង**

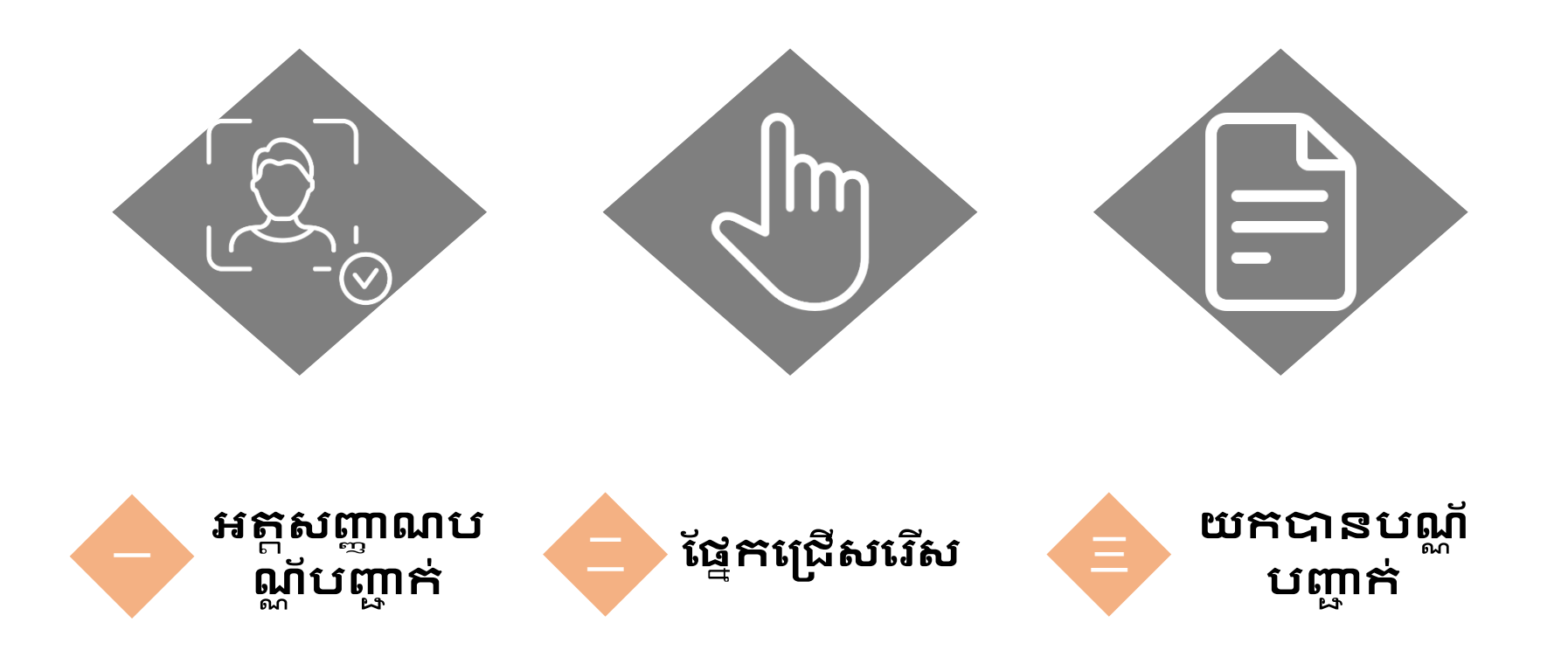

### **រណៃ ែ ងច ចច ូ លតាេអ ៊ី ៃស ុ ុ**

# **ើណែត ្សញា សចញតាេណខែអុ៊ីៃស ើណែត:<https://dvc.mohw.gov.tw/>**

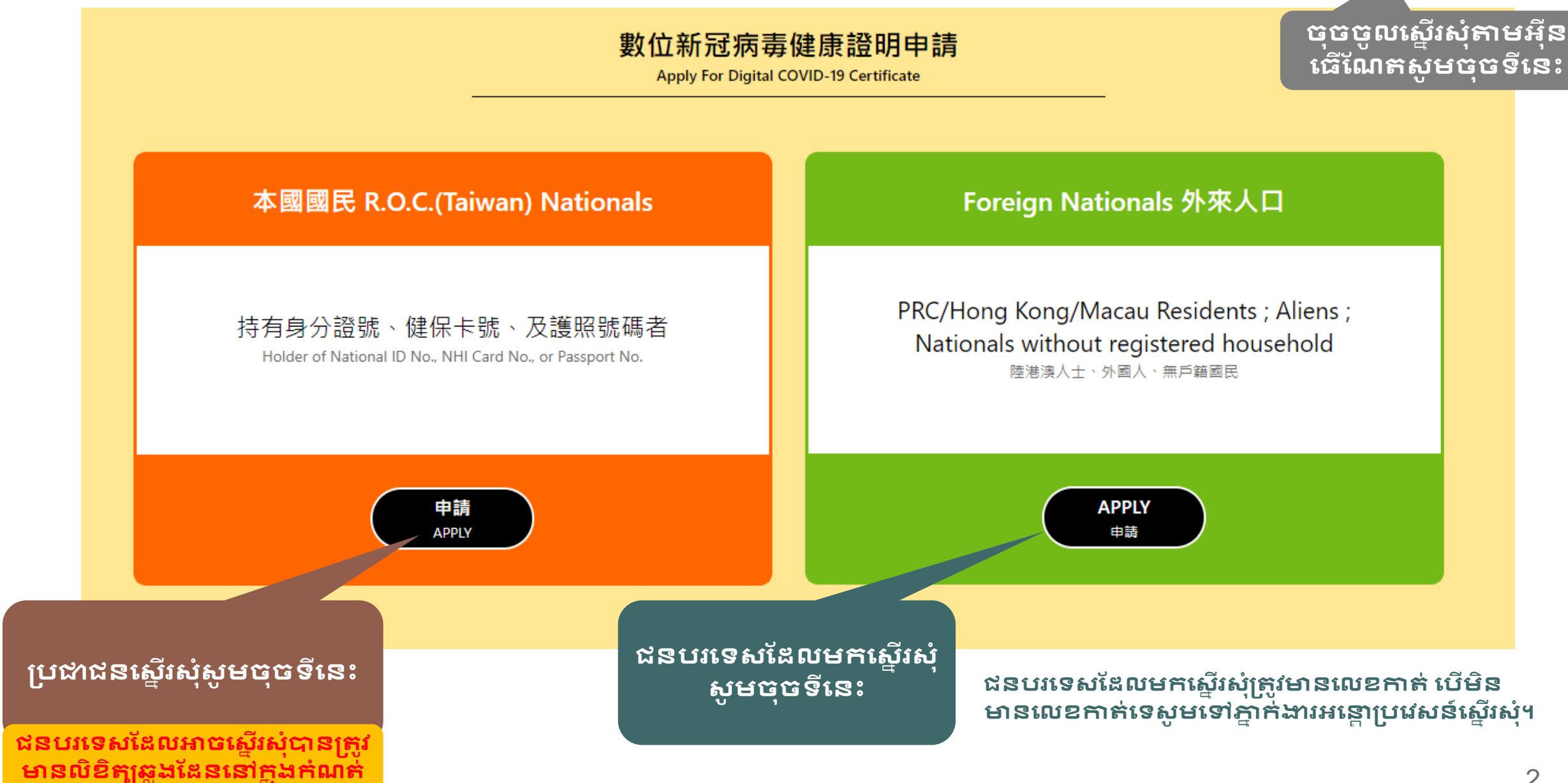

**一 អតត្ញ្ជា ែបែណ ័បញ្ជា រ់-មាៃប៊ីយ៉ា ង្ក្មាប់ក្បជារៃ「អតត្ញ្ជា ែបែណ ័+សលខកាត់សពទយ+សលខលិខិឆ្ែងណដៃ」**

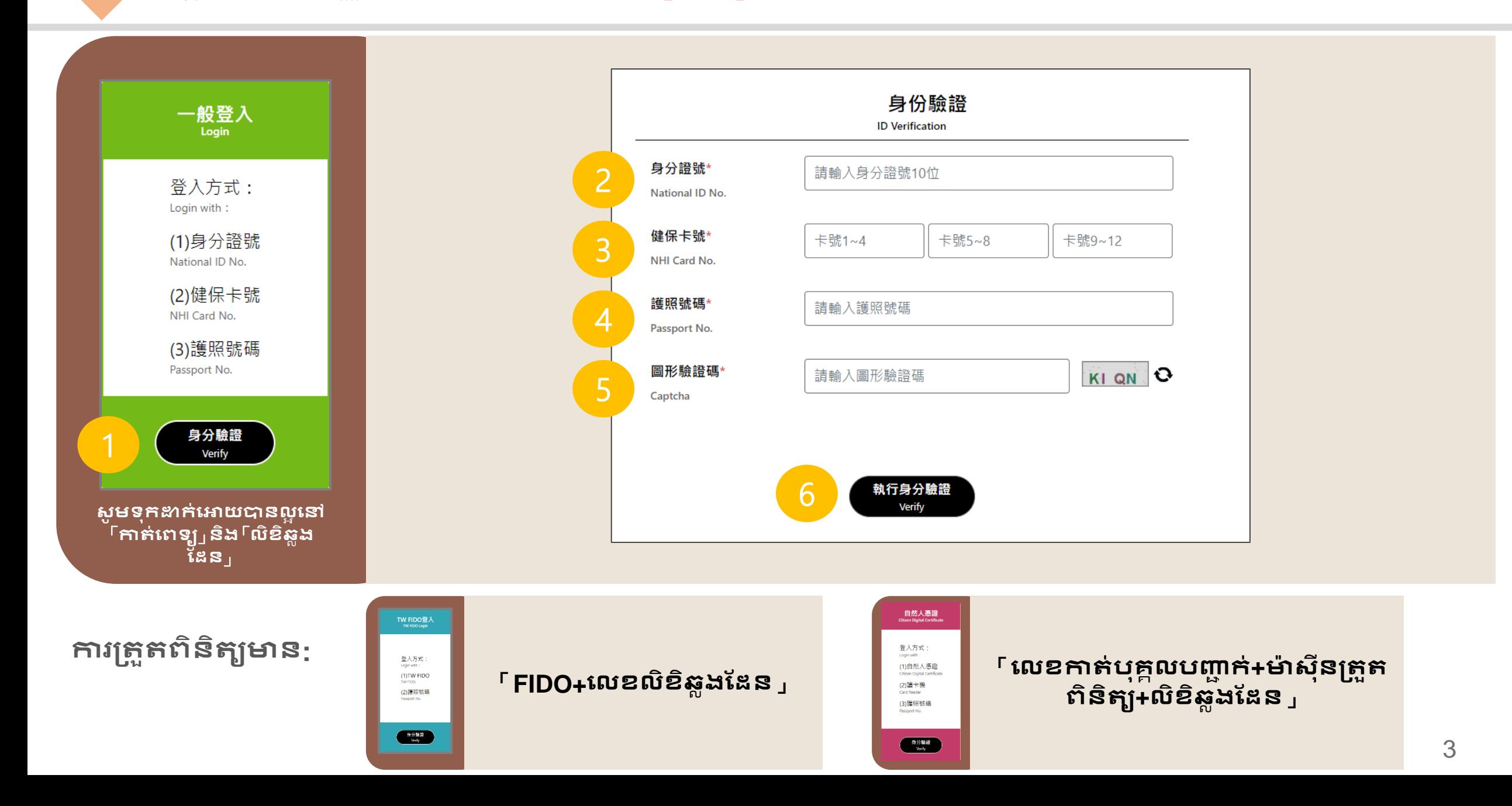

# **តត្ញ្ជា ែបែណ ័បញ្ជា រ់-ចុំស េះរៃបរសទ្មាៃប៊ីយ៉ា ង 「សលខ្េគលបុគគល+សលខកាត់សពទយ」**

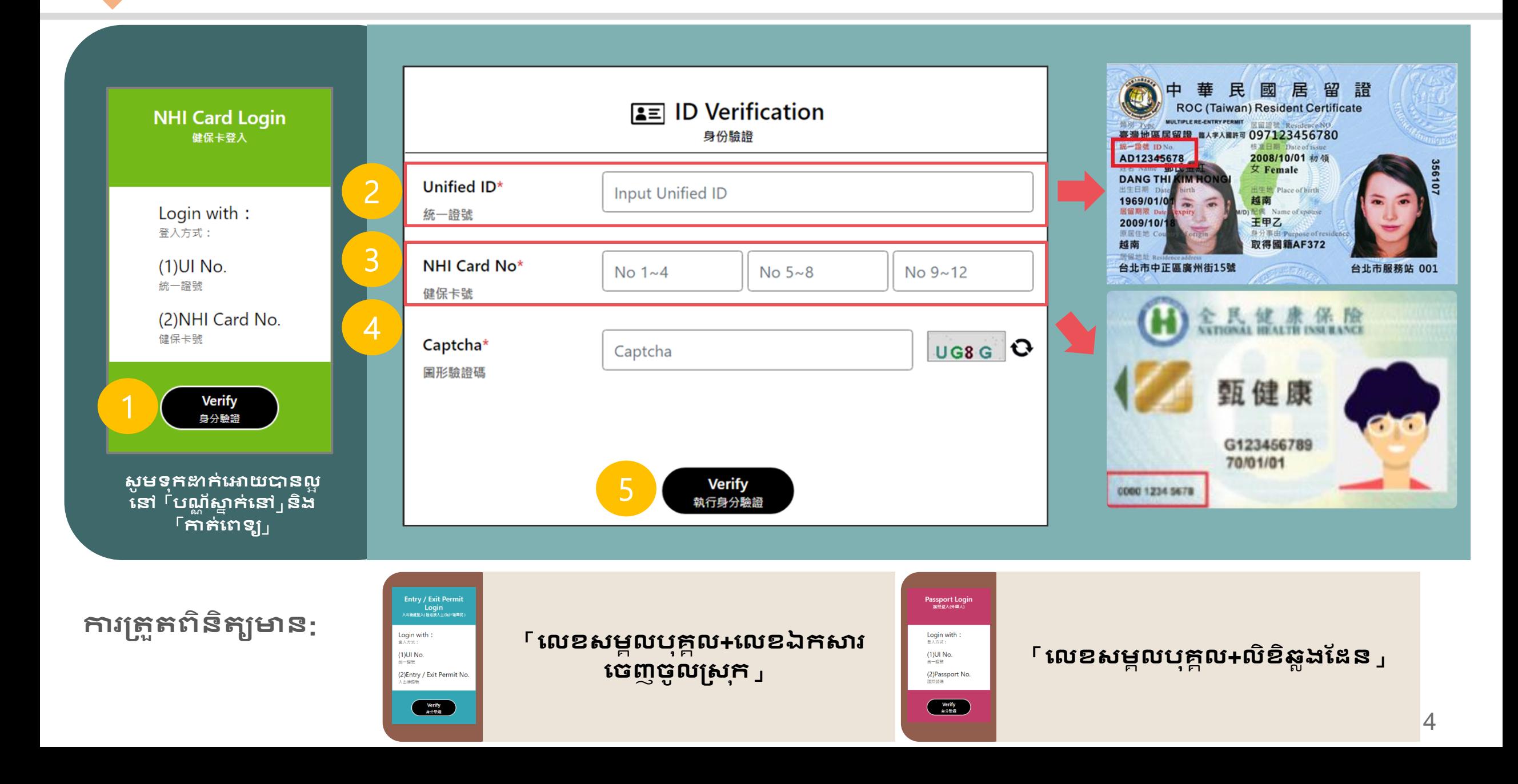

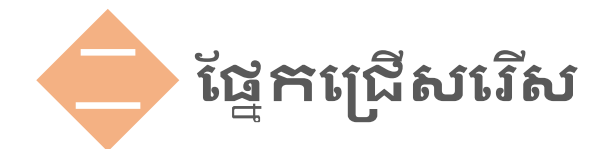

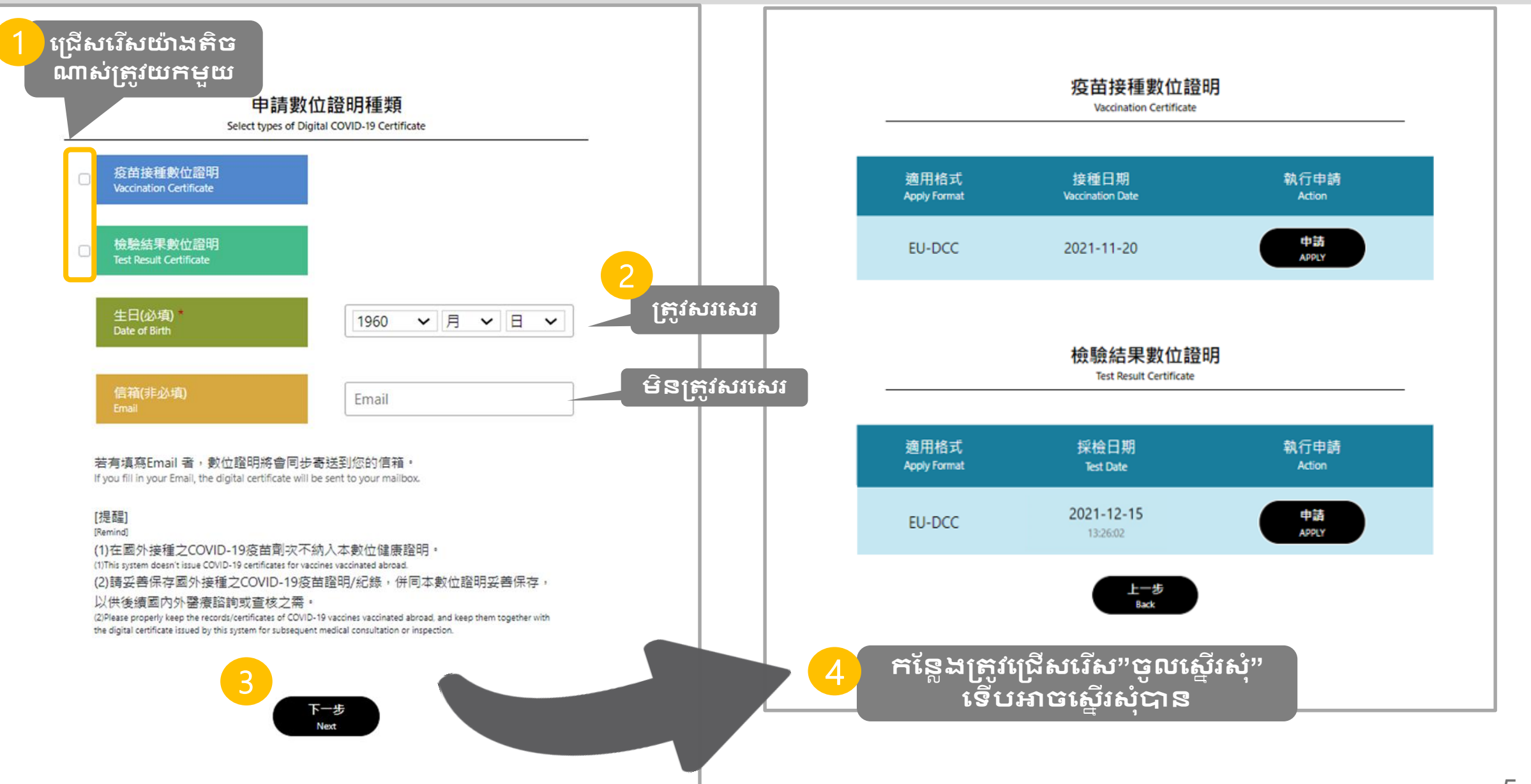

## **យកឯកសារបញ្ហាក់** : ការស្ទើរសុំរួចអាចមើលឃើញ **三**

**ៃស ើណែតៃងិ សនរើញសចញទងុំ ព៊ីរនុងសពលជាេួយគ្នន**  資料錯誤請點此 下載/列印 數位證明 7-11 便利商店 > 取得超商列印碼 <mark>សូមចូលចុចយកឯកសារបញ្ជាក់រួចអ្វីតយក</mark> យកបានលេខអ៊ុំតរបស់ផ្សារទំនើប 中華民國 uri 敦位新冠病毒健康證明 **Basic Information PDF** 個人基本資料 **TAIWAN** Surname(s) and given name(s) 姓名 **Digital COVID-19** 王大明 Certificate **WANG, DAMING** Passport no. 護照號碼 310942728 Date of birth (DD / MM/ YYYY) 生日 **សក្រើ្សរ ី្「ចុចយរ/អ ុតយរឯរស្នរបញ្ជារ់」** 近生福利部东病管制器 20 / 01 / 1990 **Centers for Disease Control,** Unique certificate identifier 數位證明識別碼 **ឯរស្នរសពលក្តវូបាៃចុចចូលអុ៊ីៃស េះណែតឬ LIRN-LIVE FOL-TW-Ministry of Health and Welfare** 10807843F94AEE0EE5093FBC254BD813#B **តាមទូរស័ព្ទដៃ Vaccination Certificate Note** 疫苗接種數位證明 說明資料 Disease or agent targeted 预防疾病名稱 This certificate is not a travel document. The scientific COVID-19 evidence on COVID-19 vaccination, testing, and recovery continues to evolve, including with regard to Vaccine or prophylaxis 疫苗频型 new virus variants of concern. Before traveling, please COVID-19 vaccine check the applicable public health measures and related Vaccine medicinal product 疫苗名称 restrictions at the point of destination Vaxzevria 此數位證明並非旅行證件。考量COVID-19疫苗之接 Vaccine marketing authorization holder or manufacturer

**សពលក្តវូការអាចសេើលឬយរសៅអ ុតសចញជា ឯកសារបញ្ជាក់ ហើយអ្នកក្រូវទុក**ដាក់អោយ **បាៃលអ ្ក្មាប់បញ្ជា រ់**

Number of doses received / total number of doses recommended 已接種劑次 / 應接種劑次

Date of the latest dose received (DD / MM / YYYY) 接種日期 14/05/2021

Country in which the vaccine was administered 接種國家 Republic of China (Taiwan) 中華民國

疫苗經銷商或製造商

Batch / lot number 疫苗批號

AstraZeneca AB

CTMAV509

 $1/2$ 

Certificate issuer 數位證明發行機構 Centers for Disease Control, Ministry of Health and Welfare 衛生福利部疾病管制署

種· 检驗技術及康復者狀態等科學證據持續發展 · 以 及新型變異株之出現·旅行前請查看目的地 適用之公共衛生措施及相關限制。

> For more information, please visit https://www.cdc.gov.tw/

> > 相關訊息可在此找到 https://www.cdc.gov.tw/

# **អាចចុចសក្រើ្យរ「នារទុំសៃើប」 ស ើយសក្រើ្សរ ី្「យរបាៃសលខអ ុត រប្់នារទុំសៃើប」រន ុងអុ៊ីៃស ើណែតរ៏**

**សពលចូលណននរសក្រើ្សរ្ី ្រស្រអនរក្តវូ្រស្រEmail ឯរស្នរបញ្ជា រ់តាេអុ៊ី**

**មាៃសចញ QR code ្ូ េសៅនារ** ទំនើបច**ចលេខអ៊ិតយកឯកសា**រ **ឬសក្បើQR codeអ ុតយរ** 

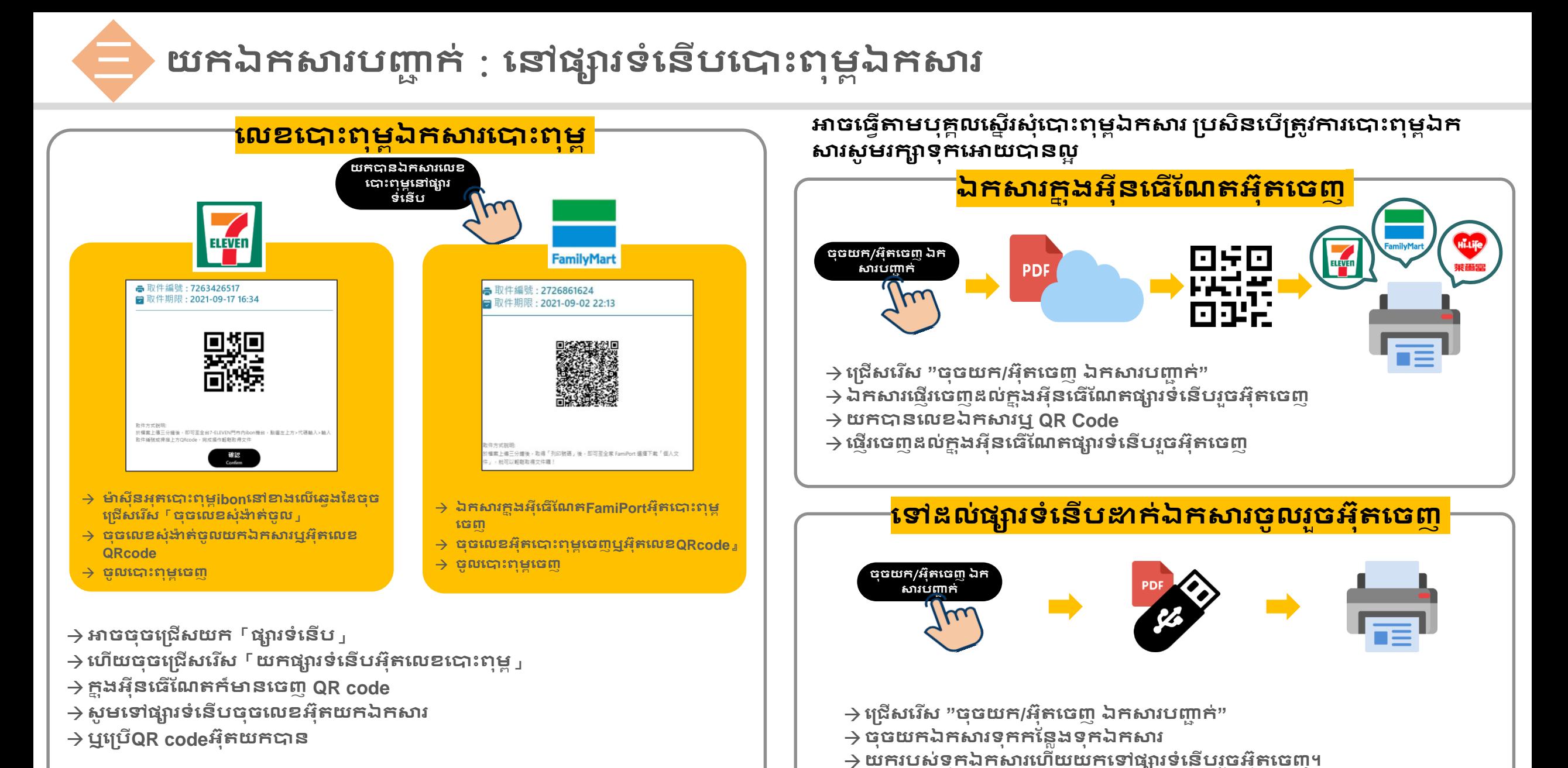